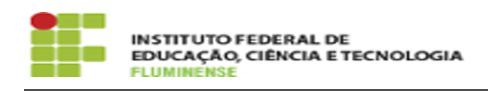

## [MANUAL] Configuração da Rede wIFF no iOS

17/05/2024 13:10:35

## **Imprimir artigo da FAQ**

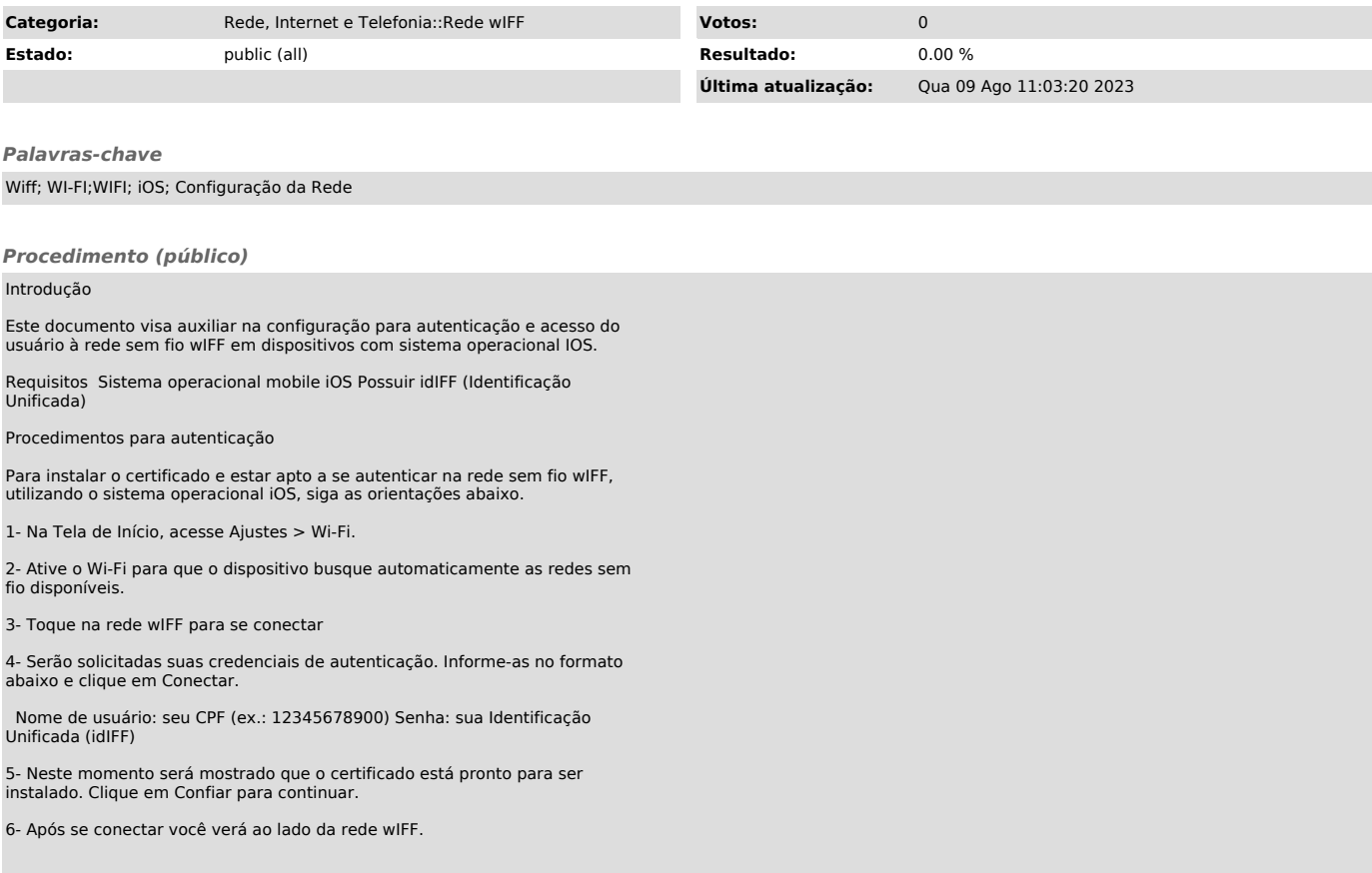